## **ACMBO\$ - Add String to GX Combo Box**

The ACMBO\$ routine is used to add a new string to a GX Combo Box.

## **1. Invocation**

To add a string to a GX Combo Box code:

CALL ACMBO\$ USING *index string1 [string2]*

where *index* is the GX Combo Box index number (see below). The obligatory *string1* is a LOW-VALUE terminated text string that is displayed as an element in the Combo Box. The optional *string2* is also a LOW-VALUE terminated "response string" that is returned if the element is selected from the Combo Box.

## **2. STOP Codes and Exception Conditions**

The following STOP codes may be generated by ACMBO\$:

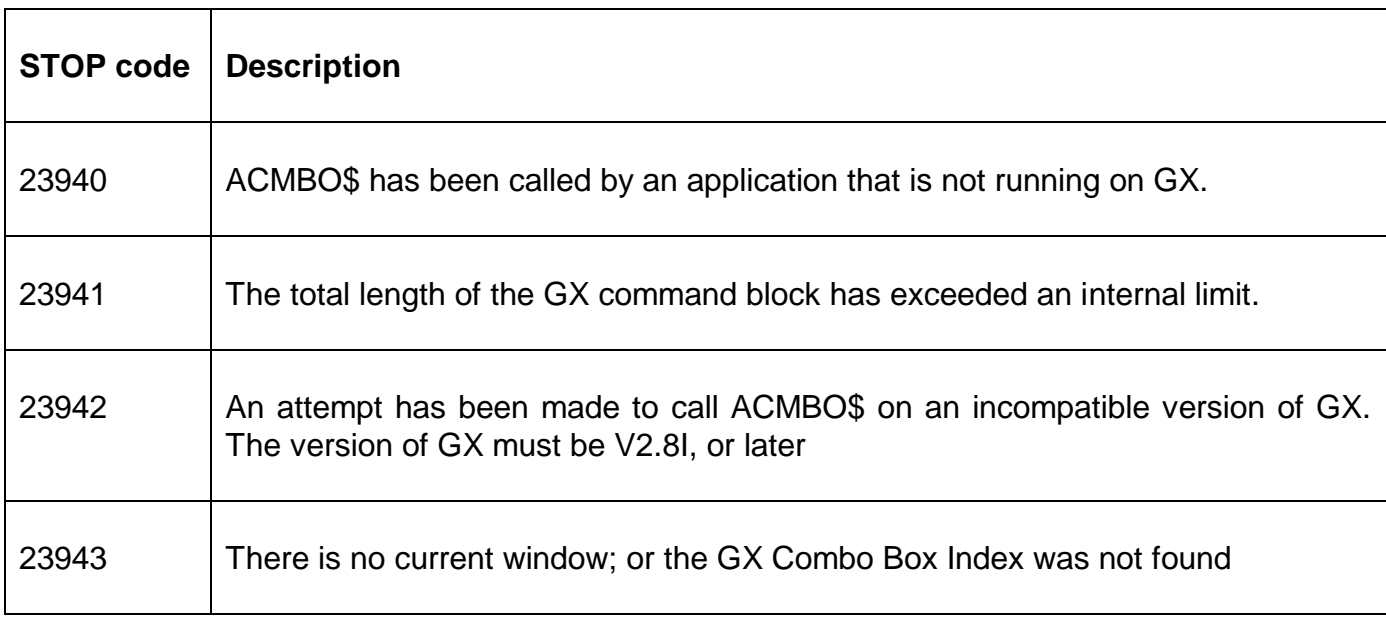

The following EXIT codes may be returned by ACMBO\$.

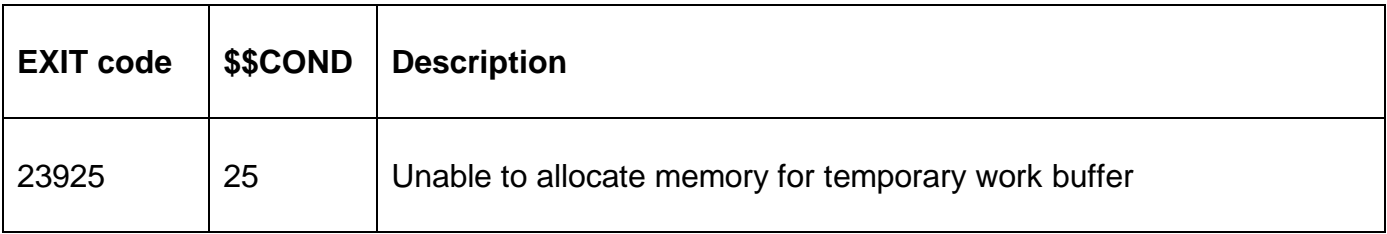

## **3. Programming Notes**

ACMBO\$ is only available when running on GX. Any attempt to use ACMBO\$ on a non-GX terminal will result in a STOP code. The version of GX must be V2.8i or later. The version of GSM must be GSM SP-9, or later.

Two types of Combo Boxes are available.

A Fixed List GX Combo Box is defined as a data field that is over-layed with a button containing the following text:

"~C*ndd*"

where:

- C Fixed List GX Combo Box indicator
- *n* GX Combo Box index number (1 9; A Z)
- *dd* Depth of the list box in lines (a leading 0 is required if less than 10)

An Editable GX Combo Box is defined as a data field that is over-layed with a button containing the following text:

"~D*ndd*"

where:

- D GX Editable Combo Box indicator
- *n* GX Combo Box index number (1 9; A Z)
- *dd* Depth of the list box in lines (a leading 0 is required if less than 10)

When either of these combinations of button and data field definitions are detected by GX, the normal button and edit control displays are suppressed and a combo box is created instead. The creation of a Drop Down List Combo Box means that only information in the list can be selected (i.e. the combo box doesn't act as a normal field where free-format text can be supplied). The list is normally created in the B- routine for the data-field, by calling ACMBO\$ repeatedly to build the list, and in the R-FUNC routine when the GX Combo Box button is selected.

The optional 3rd parameter "response string" is only supported by GSM SP-17, and later. If the "response string" (3rd parameter) is not supplied the displayed text string (2nd parameter) will be returned as the response. Note that the "response string" is a LOW-VA:LUE terminated string rather than a single character. For example, the following is wrong:

#### CALL ACMBO\$ USING 1 X-ELEMENT "A"

The following is correct:

CALL ACMBO\$ USING 1 X-ELEMENT #4100

Any combination of 2 parameter ACMBO\$ calls and 3 parameter ACMBO\$ calls can be made for the same Combo Box.

## **4. Examples**

[EXAMPLE REQUIRED]

## **5. Copy-Books**

None.

# **6. See Also**

CCMBO\$ Clear GX Combo Box<br>DCMBO\$ Display GX Combo Bo Display GX Combo Box